# Interface Extensions for TCP-ENO **dra-bittau-tcpinc-api**

Andrea Bittau, Dan Boneh, Daniel Giffin, Mark Handley, David Mazières, and Eric Smith

IETF95

Thursday, April 7, 2016

## Review: Motivation

#### **TCPINC most likely to gain deployment through phases**

- **1.** Ship with OS distributions, but disabled by default
- **2.** Some applications and hosts enable it
- **3.** OS distributions enable system-wide by default
- **4.** Applications take advantage of Session ID for stronger security

#### **Steps 2–4 require API and configuration extensions**

**If extensions are similar across OSes, will facilitate adoption**

### **Overview**

#### **Define two sets of configuration variables**

- **-** Per-connection (e.g., setsockopt/getsockopt on BSD/Linux)
- **-** System-wide (e.g., sysctl on BSD/Linux)

#### **Ample precedent for TCP behavior tweak APIs**

- **-** TCP\_NODELAY (enables Nagle), TCP\_FASTOPEN (enables TFO on passive opener), ...
- **-** net.ipv4.tcp\_sack (enable SACK), net.ipv4.ip\_local\_reserved\_ports (ports not to assign when  $sin\_port == 0$
- Linux currently has 24 different per-socket TCP options and over 50 IP and TCP sysctl configuration options
- **Separate system-wide configuration variables to enable by default on active vs. passive connections**
- **New socket options** TCP\_ENO\_LOCAL\_NAME **and** TCP\_ENO\_PEER\_NAME
- **Table presents system-wide configuration more systematically**
- **Provide guidance on error numbers**
- **Configuration suggestions broken off into new document** draft-bittau-tcpinc-bcp

### Per-socket options

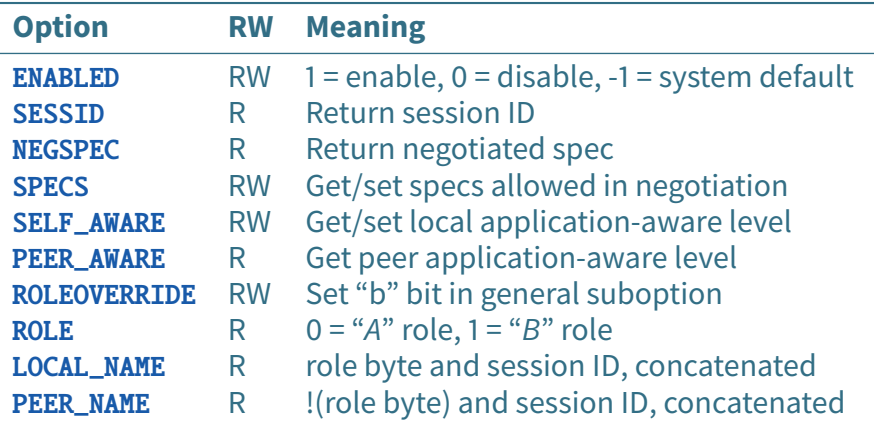

**Option constants prefixed with** TCP\_ENO\_\*

### Errors

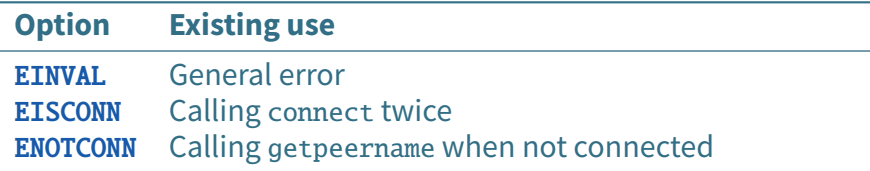

#### **Map most failure conditions to one of three error codes**

- **-** EINVAL: can never work (e.g., request session ID when ENO disabled)
- **-** EISCONN: too late to set parameter
- **-** ENOTCONN: too early to read value

## System-wide options

eno\_enable\_connect Default to use when TCP\_ENO\_ENABLED is −1 on connect

eno\_enable\_listen Default to use when TCP\_ENO\_ENABLED is −1 on accept

eno\_bad\_connect\_ports Disables ENO when TCP\_ENO\_ENABLED is −1 and destination port is in one of the ranges specified, regardless of eno\_enable\_connect

**eno\_bad\_listen\_ports** Similar to previous option, but based on local port number during accept

eno\_specs Determines system-wide default for TCP\_ENO\_SPECS

**Two more socket options support "raw mode"**

TCPENO\_TRANSCRIPT **– return ENO negotiation transcript**

TCPENO\_RAW **– specify raw ENO option contents**

- **-** TCP stack still sends first non-ACK ENO option
- **-** Disables any TCP-level encryption

**Idea: facilitate development/testing/debugging of new specs**

**-** Not for TCPINC, but could be ancillary benefit of ENO

# Automatic configuration

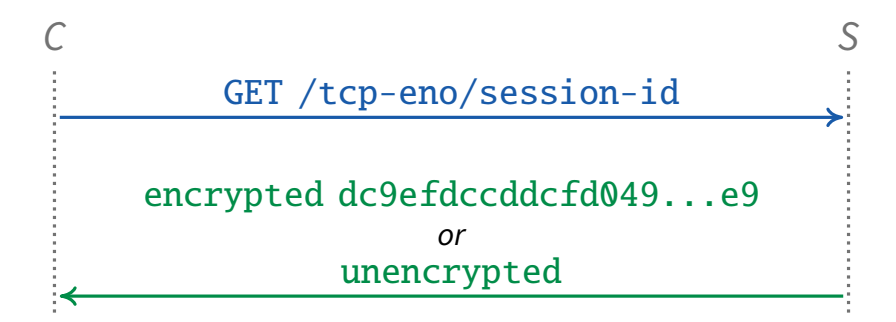

#### **Previously proposed STUN-like service to detect ENO failure**

- **-** Simple protocol over HTTP can be used by DHCP hooks
- **-** Disable ENO if TCP connection (not just encryption) fails

**Now in separate BCP document** draft-bittau-tcpinc-bcp

**-** Need volunteers to coauthor or take over